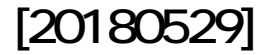

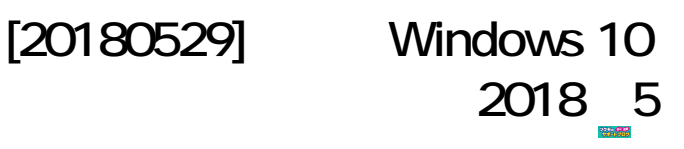

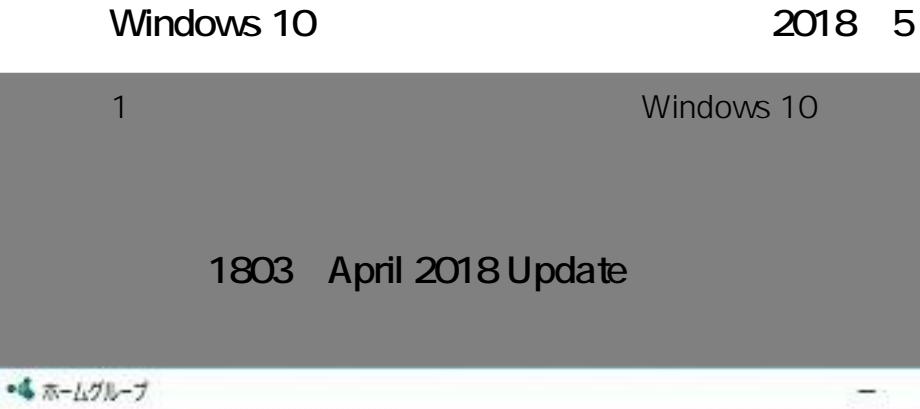

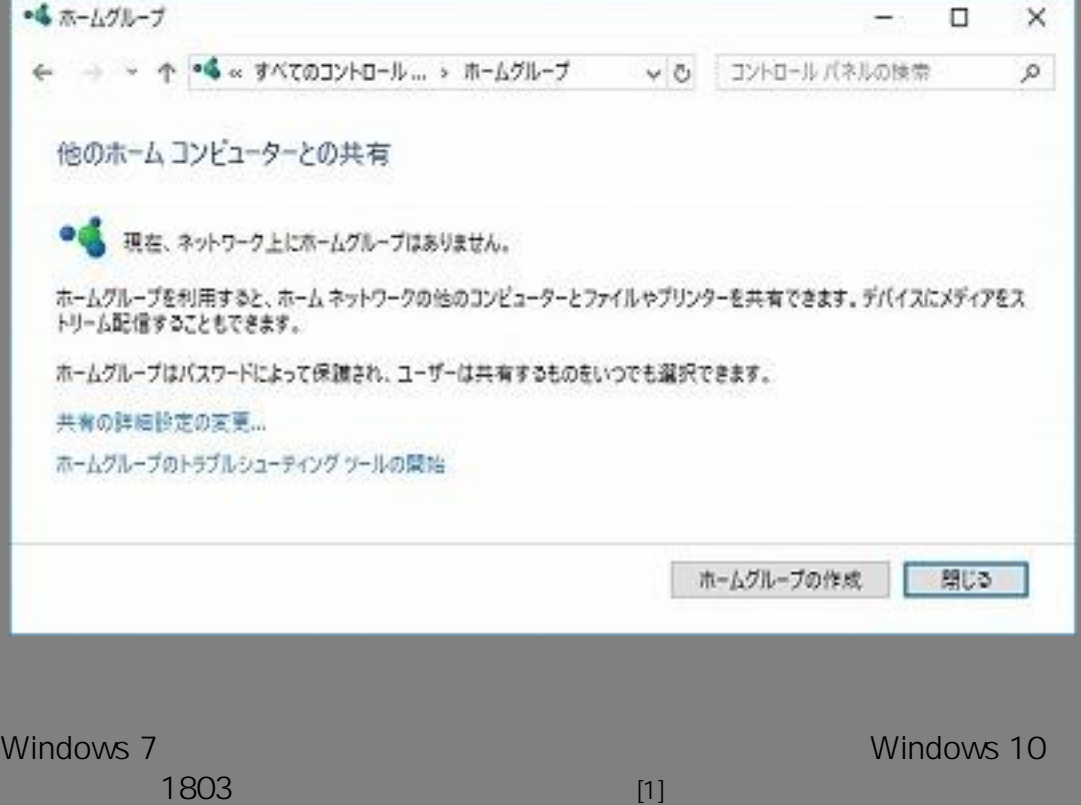

 $[2]$ 

**[1]** *Windows 10 (Version 1803)* <https://support.microsoft.com/ja-jp/help/4091368/windows-10-homegroup-removed> **[2] Windows 10** https://support.microsoft.com/a-jp/help/4092694/windows-10-changes-to-file-sharing-over-a-network

## 1709 Fall Creators Update SMBv1

 $1/3$ 

**(c) 2024 Tsukumo Support <ttc-t@tsukumo.co.jp> | 2024-05-21 06:43**

[URL: https://faq.tsukumo.co.jp//index.php?action=artikel&cat=91&id=273&artlang=ja](https://faq.tsukumo.co.jp//index.php?action=artikel&cat=91&id=273&artlang=ja)

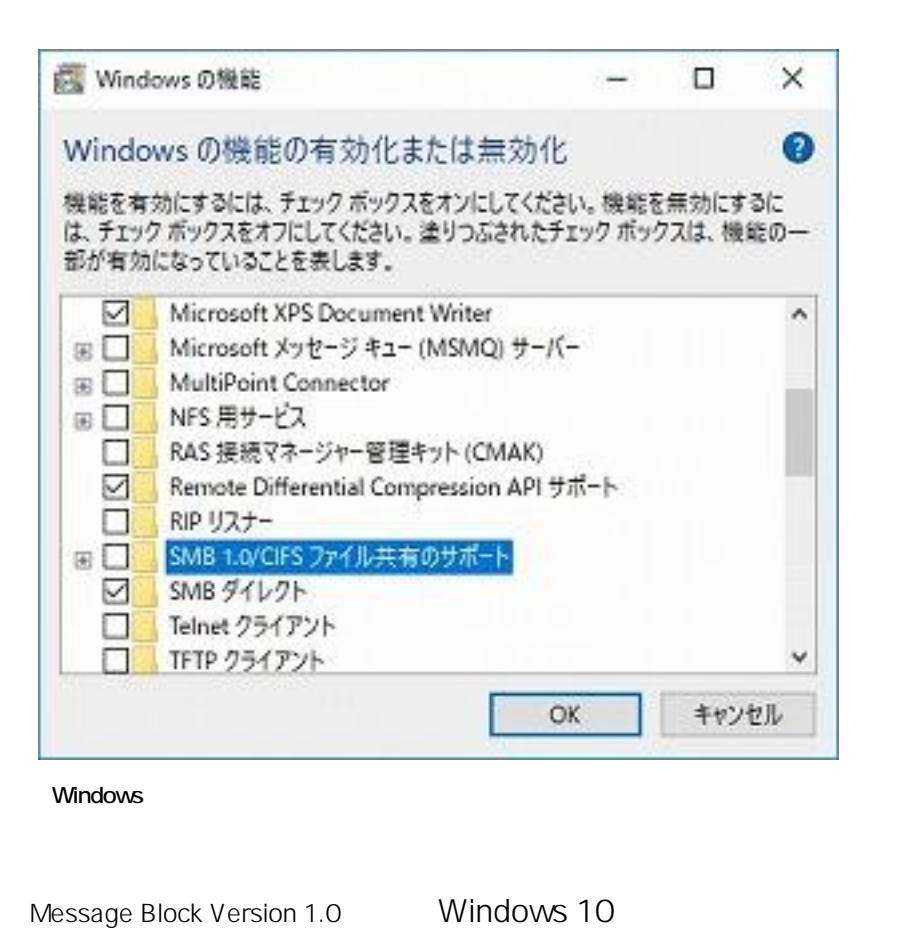

## $1709$  $[3]$ SMBv1 30  $Microsoft$  $US-CERT$  $Microsoft$  $[4]$ Wi ndow s SMBv1 **SMBv1**  $\sim$ Vista SMBv2 NAS いちかんだけではない。 NAS  $SMBv2$ Windows Mindows SMBv1  $NAS$  $SMBv2$ [3] Windows 10 Fall Creators Update Windows Server 1709 SMBv1

SMBv1 Server

<https://support.microsoft.com/ja-jp/help/4034314/smbv1-is-not-installed-by-default-in-windows> [4] Stop using SMB1

<https://blogs.technet.microsoft.com/filecab/2016/09/16/stop-using-smb1/>

**(c) 2024 Tsukumo Support <ttc-t@tsukumo.co.jp> | 2024-05-21 06:43**

[URL: https://faq.tsukumo.co.jp//index.php?action=artikel&cat=91&id=273&artlang=ja](https://faq.tsukumo.co.jp//index.php?action=artikel&cat=91&id=273&artlang=ja)

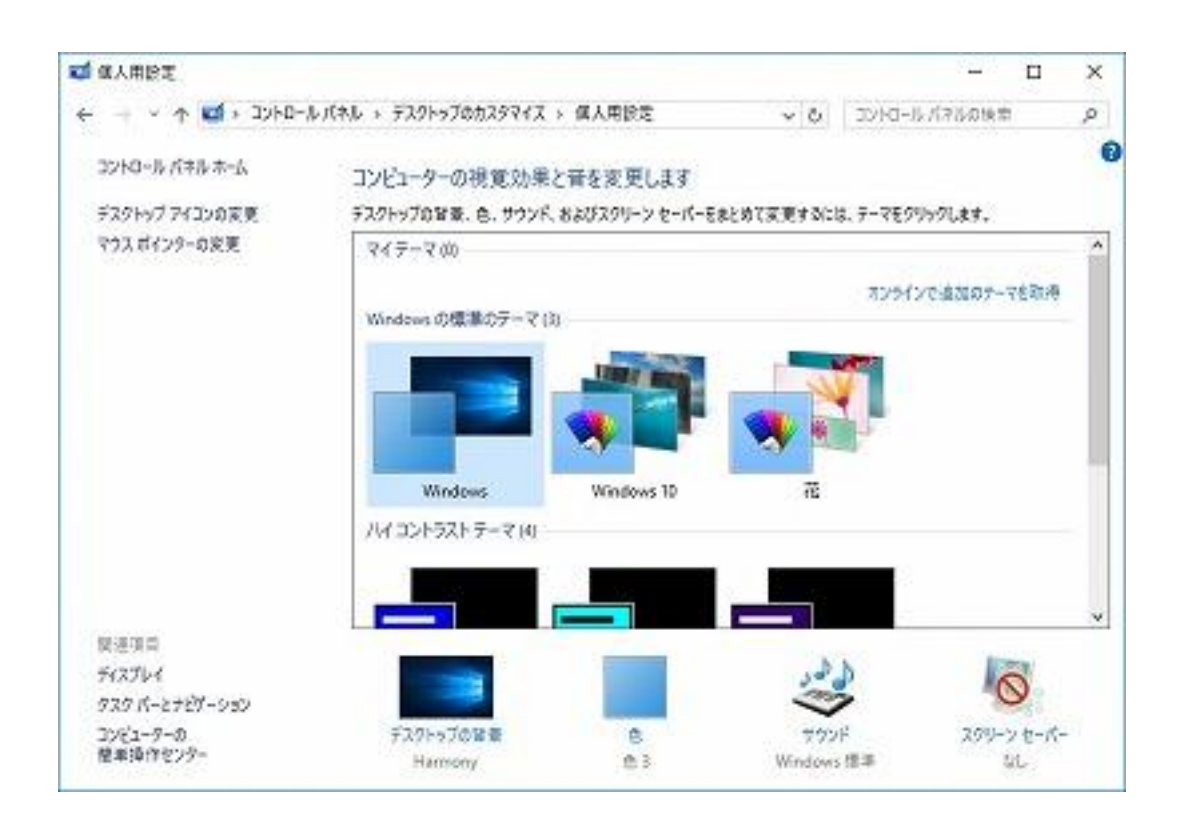

## 1703 Creators Update

Windows

 $1703$ 

Vista Windows 10

一意的なソリューション ID: #1272

: k.kogawa  $: 2018 - 06 - 0818 = 21$